# **Guia de Utilização**

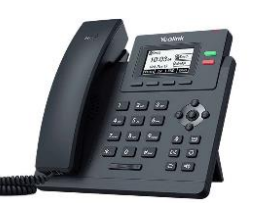

**Fazer chamadas:** 4 maneiras diferentes

- 1. Digite o número primeiro e retire do gancho depois
- 2. Digite o número primeiro e aperte a tecla de viva-voz
- 3. Tire do gancho, digite o número e depois # ou botão enviar
- 4. Tire do gancho, digite o número e aguarde 5 segundos

### **Formato de discagem (Brasil):**

- 0 + DDD + número
- DDD+ número
- Se local, também funciona digitar apenas o número

### **Formato de discagem (Internacional):**

00 + Código pais + Código cidade + Número

**Transferência Assistida:** Transfere uma chamada avisando ao destinatário quem está ligando

- 1. Durante uma chamada em andamento, digite o botão "Transferir"
- 2. Digite o ramal ou o número do telefone externo que deseja transferir
- 3. Fale com o destinatário e informe quem está ligando
- 4. Caso a ligação seja aceita, desligue
- 5. Caso a ligação não seja aceita, o destinatário desliga e a ligação volta

**Transferência Cega:** Transfere uma chamada sem avisar ao destinatário quem está ligando e repassa o identificador de chamada de origem

- 1. Durante uma chamada em andamento, digite o botão "Transferir"
- 2. Digite o ramal ou o número do telefone externo que deseja transferir

Smith Aldridge

- 3. Digite o botão "Transf. Cega"
- 4. Desligue

### **Atender segunda ligação:**

- 1. Aperte o botão de linha que está piscando
- 2. A primeira ligação ficará em espera
- 3. Alterne entre as 2 chamadas
- 4. Digite o botão "Fin. Chamada" quando quiser desligar uma delas

**Capturar chamadas:** Puxar chamadas que tocam em outros ramais Digite o botão "Captura" no display do telefone Se quiser capturar um ramal específico, digite \* 8 + ramal que deseja capturar Só é possível capturar chamadas de ramais do mesmo grupo que o seu

### **Conferência no Telefone:**

- 1. Durante uma chamada, digite o botão "Conf."
- 2. Digite o ramal ou telefone que deseja incluir na conferência
- 3. Digite novamente o botão "Conf."

#### **Fazer outra chamada sem desligar a primeira:**

- 1. Aperte o botão de linha que está apagado
- 2. A primeira ligação ficará em espera
- 3. Digite o ramal ou telefone que deseja falar
- 4. Alterne entre as 2 chamadas
- 5. Digite o botão "Fin. Chamada" quando quiser desligar uma delas

## **Sala de Conferência (padrão):**

- Digite 22 e em seguida informe a senha 1234
- Para incluir pessoas externas na sala, basta transferi-los para 22

### **Escutar chamadas de outros ramais:**

- Digite \* 55 + ramal que deseja escutar
- Apenas ramais habilitados pelo Administrador da Empresa

#### **Suporte:**

WhatsApp........[0800 100 1234](https://wa.me/558001001234) E-mail..............[suporte@omnitele.com.br](mailto:suporte@omnitele.com.br) Telefone...........[\(11\) 4191-1999 o](tel:01141911999)u [0800 100 1234](tel:08001001234) Site..................[http://omnitele.com.br](http://omnitele.com.br/)

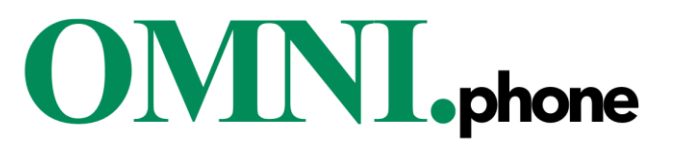

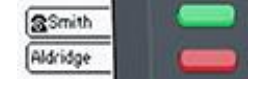